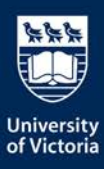

## **EMPLOYEE ONBOARDING GUIDE**

This quick guide describes what you can expect during the onboarding process once you have accepted an offer for a new position at the University of Victoria.

More information for new employees is available on the Human Resources website at [www.uvic.ca/hr/careers/home/new-employees.](http://www.uvic.ca/hr/careers/home/new-employees)

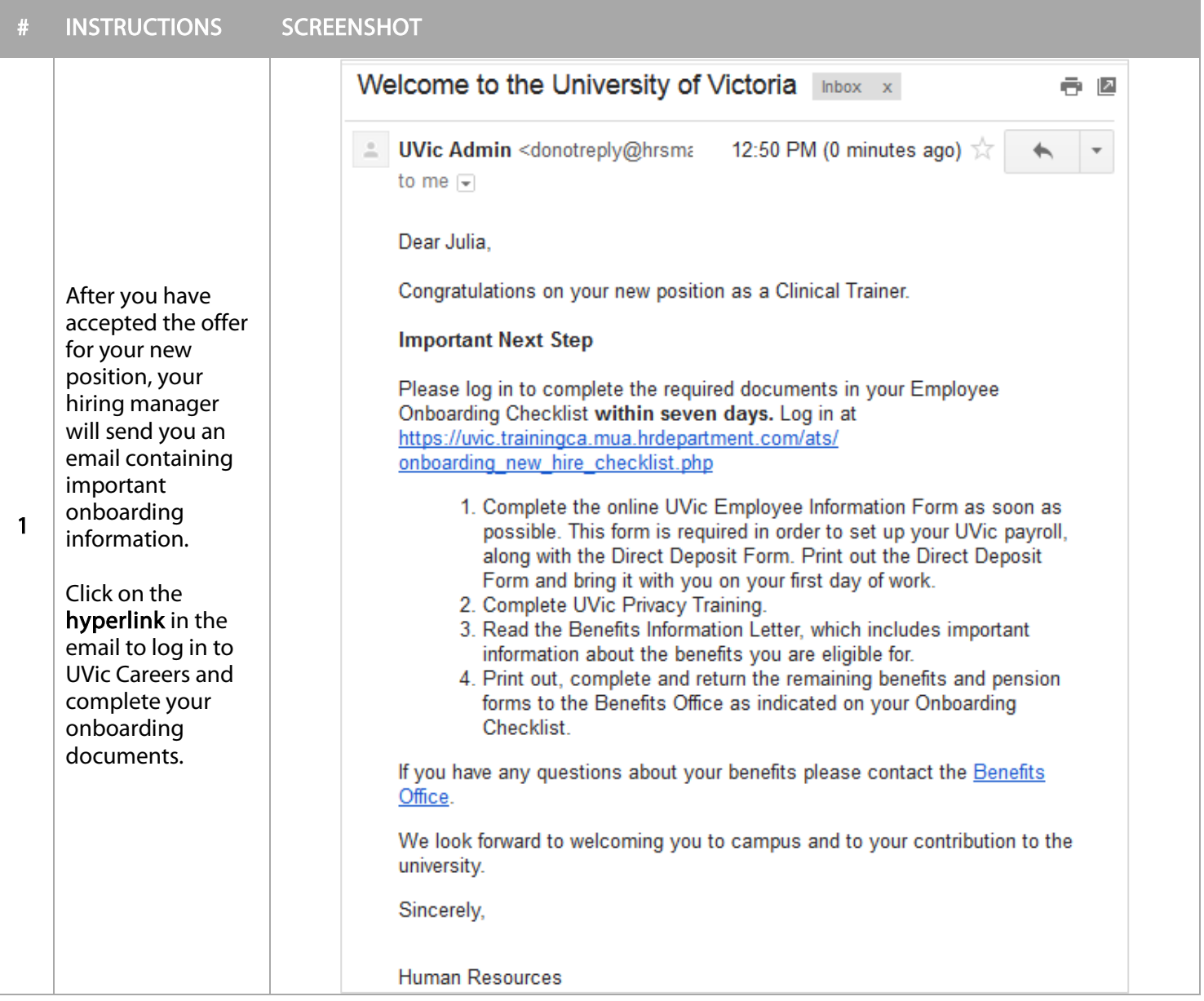

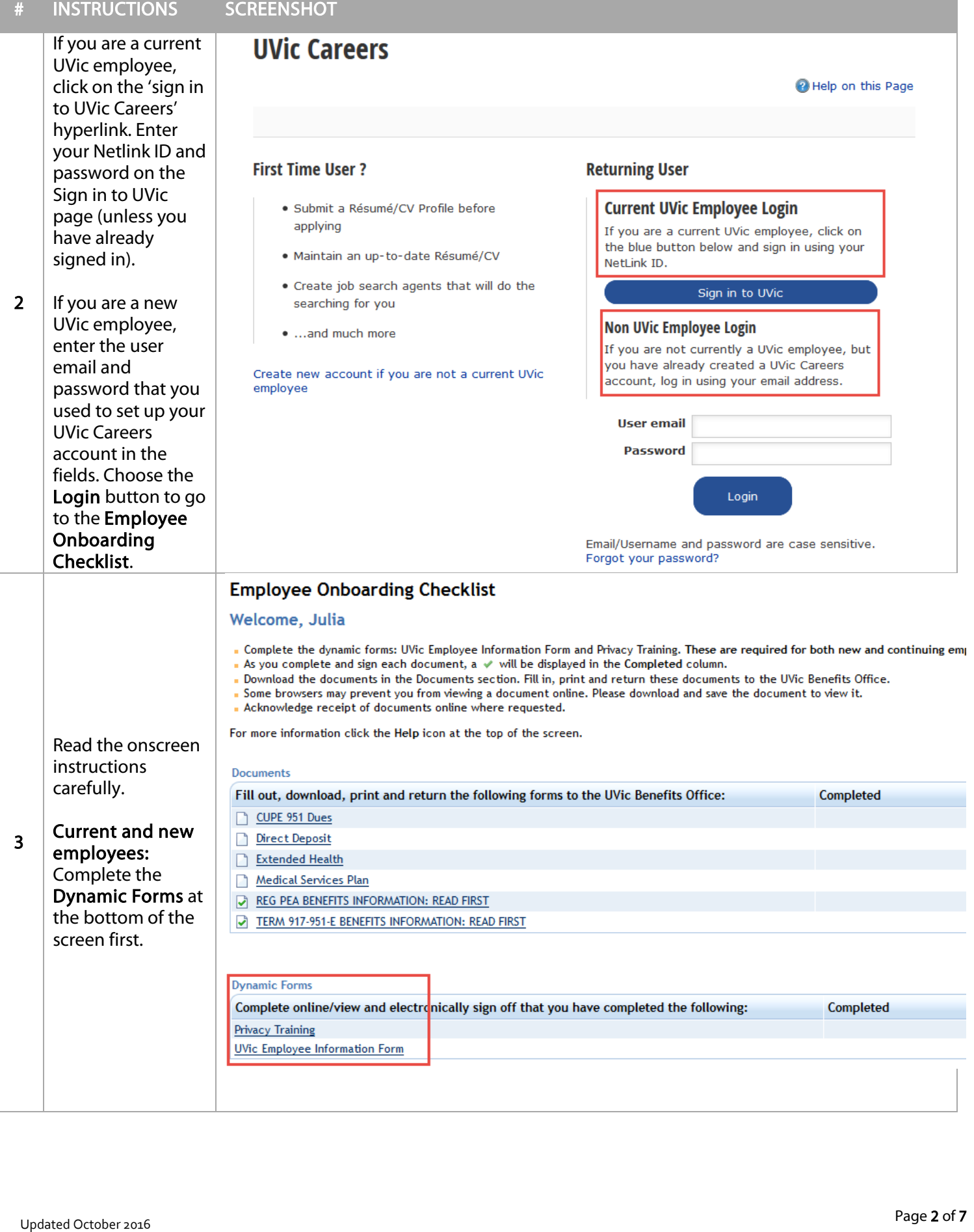

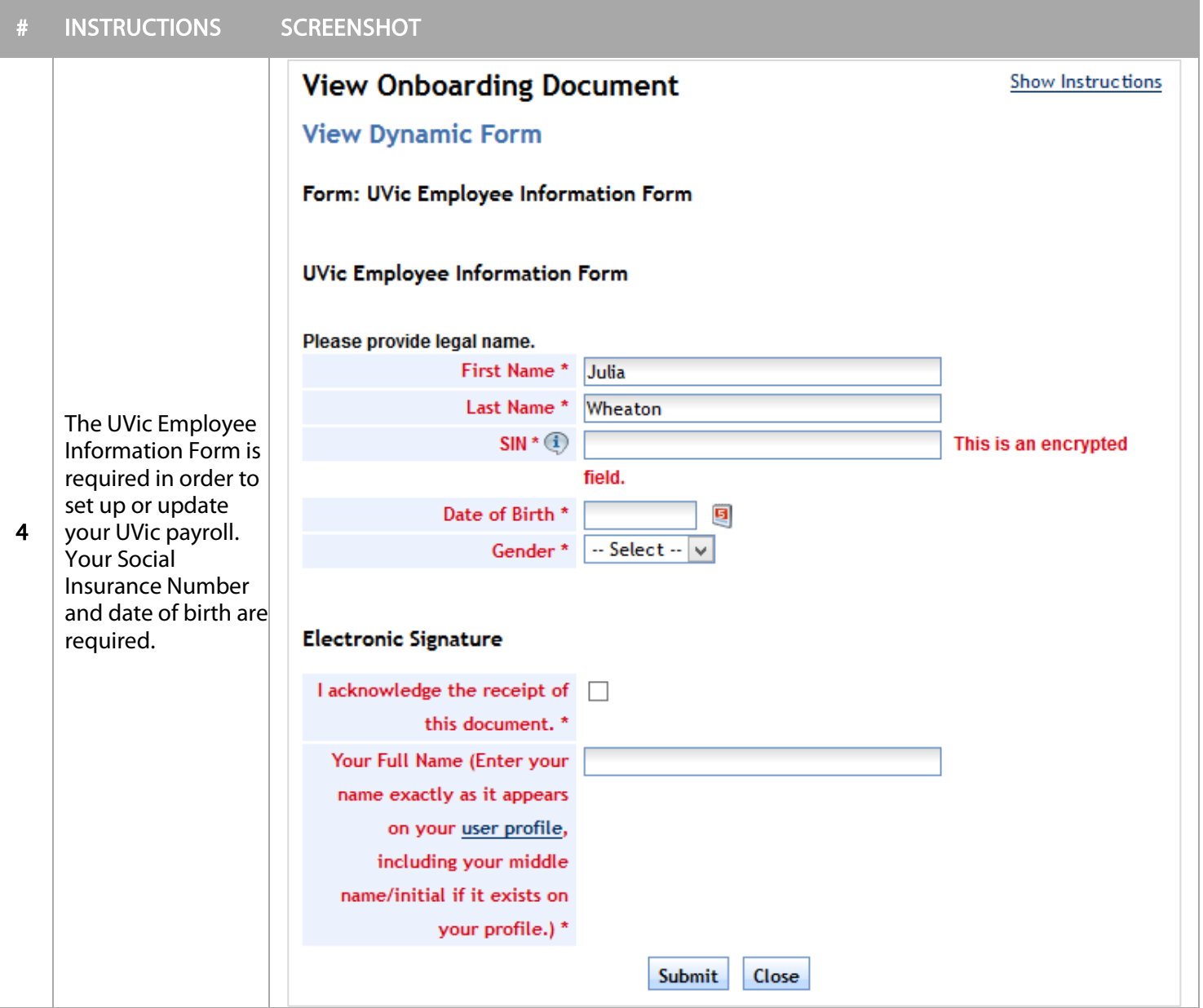

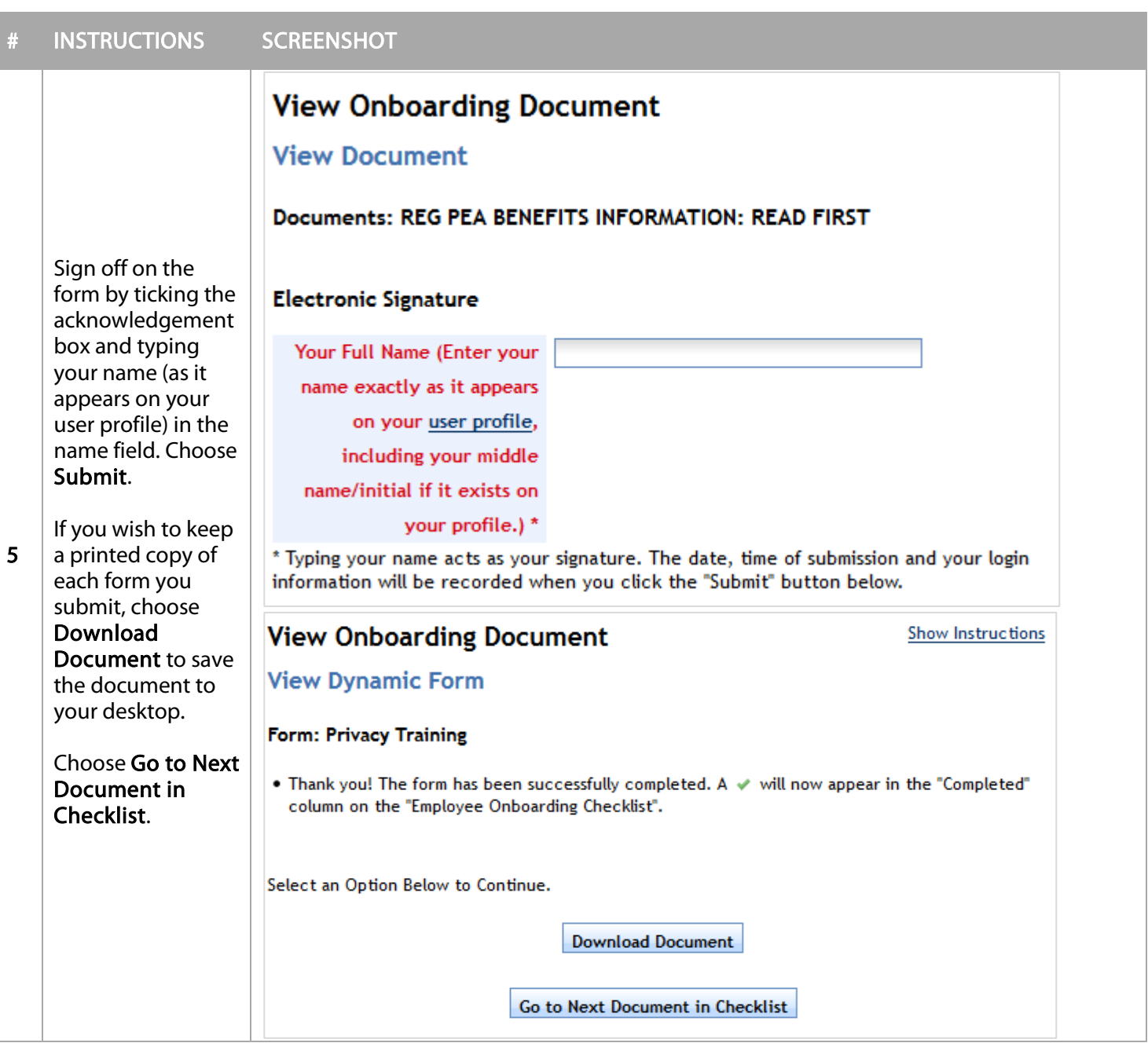

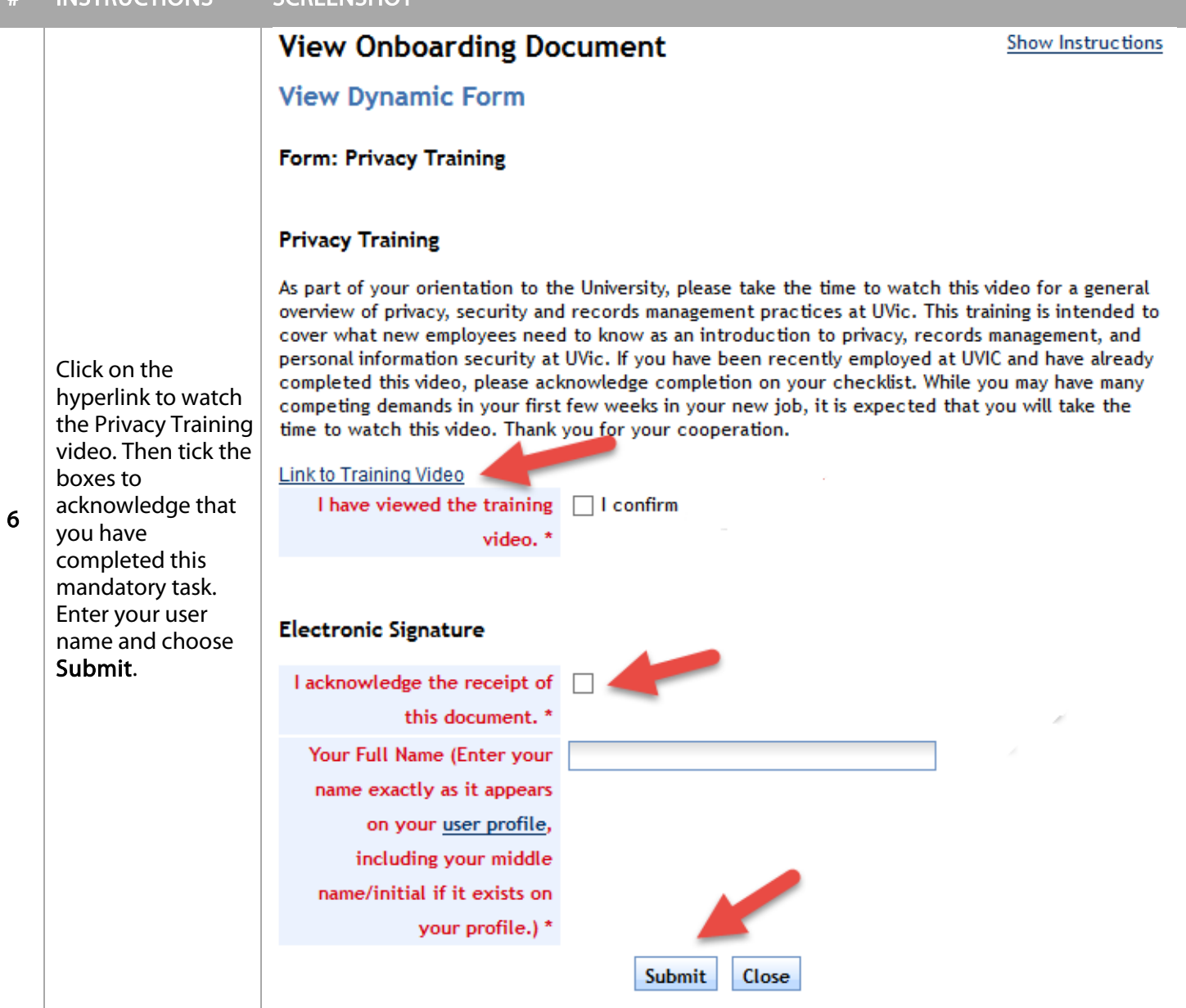

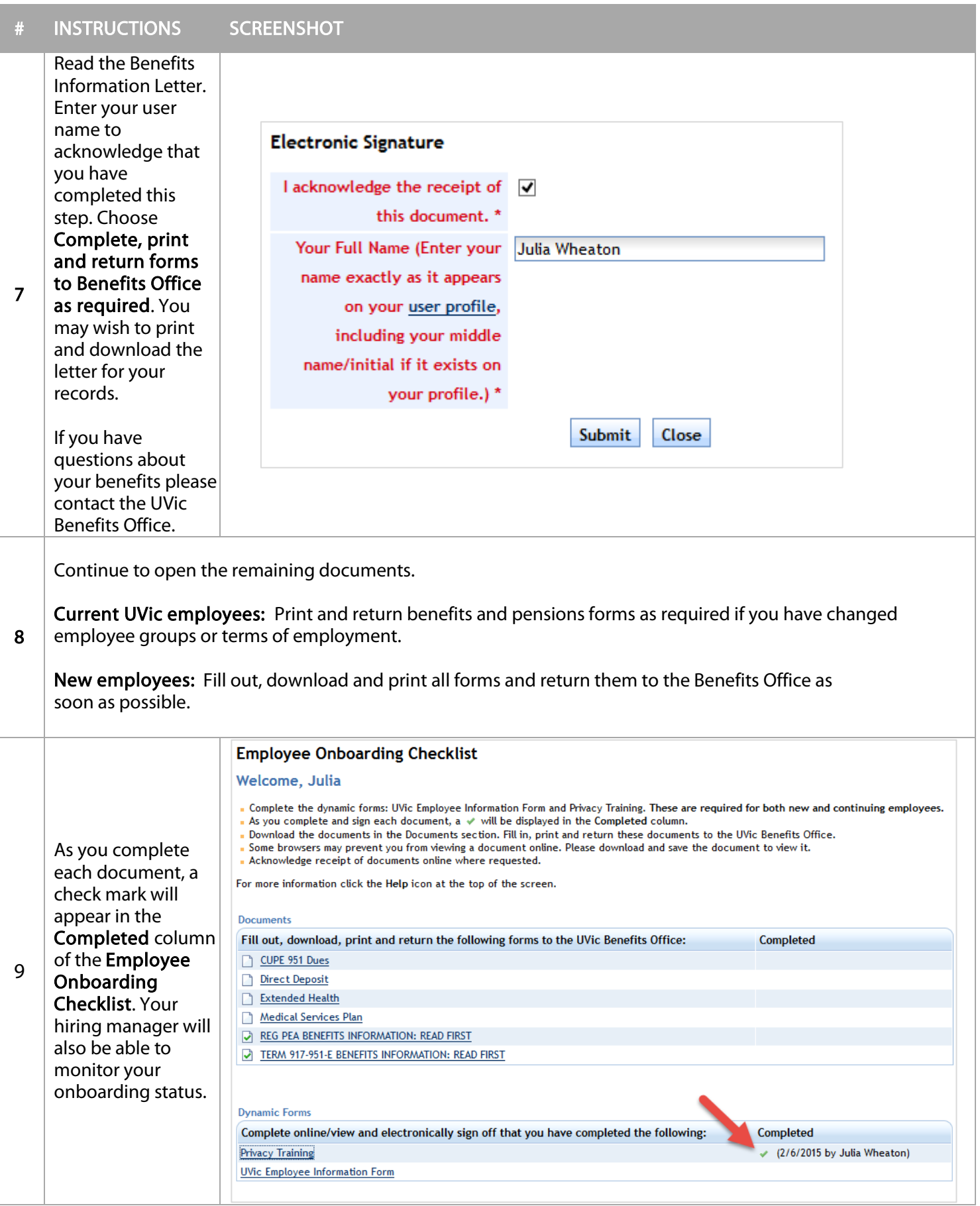

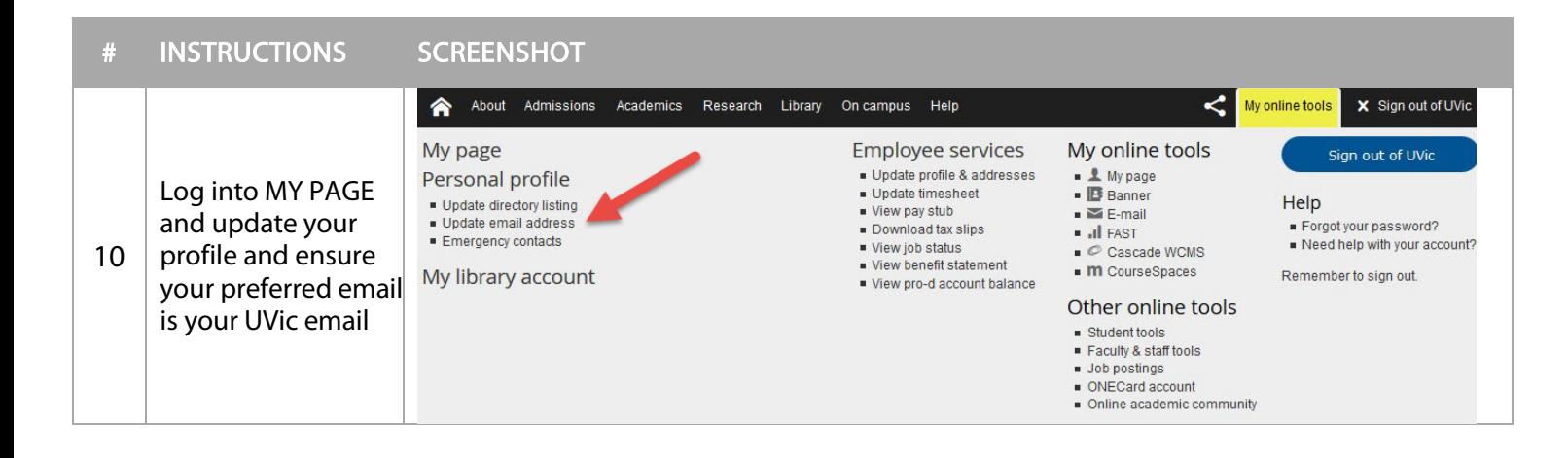